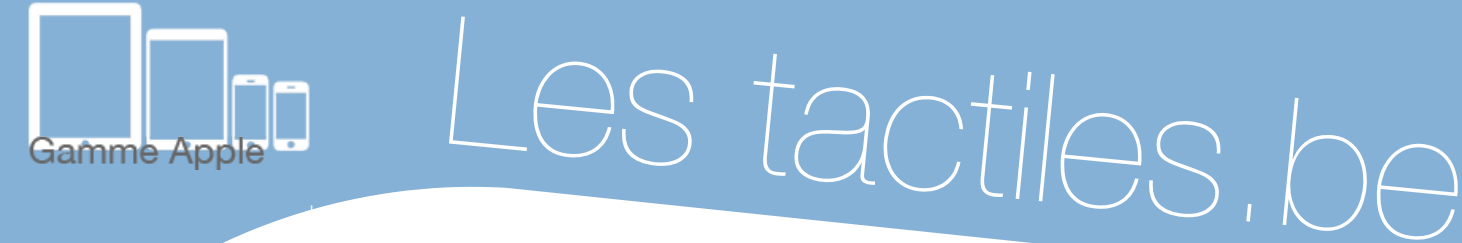

**Les balises d'accessibilité de vos Tablettes et Smartphon[es](http://tactiles.be)**

## **Activer/Désactiver rapidement vos paramètres d'accessibilité avec la fonction RACCOURCI ACCESSIBILITE**

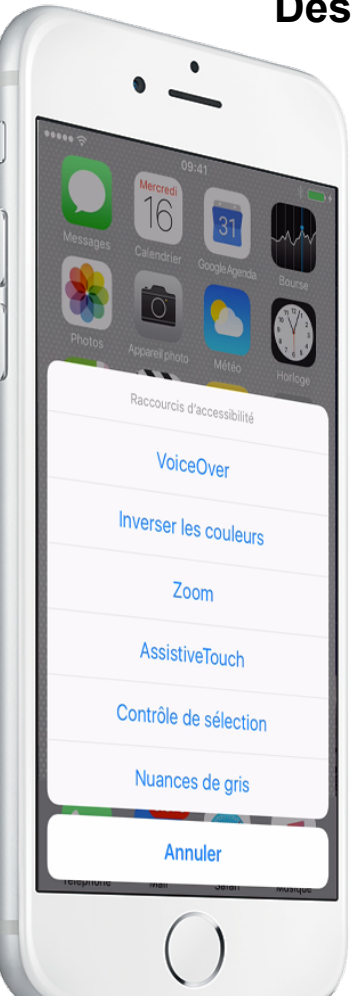

## **Description :**

Les tactiles.be

RACCOURCI ACCESSIBILITE est un raccourci vers vos paramètres d'accessibilité. En cochant la fonction d'accessibilité qui vous concerne dans le paramètre « raccourci accessibilité », un triple-clic sur le bouton principal de votre appareil suffira pour activer/désactiver celui-ci.

Si vous utilisez régulièrement plusieurs paramètres d'accessibilité, vous pouvez cocher plusieurs fonctions dans le menu « raccourci accessibilité ». Dans ce cas, le triple-clic sur le bouton principal ouvrira une liste de vos paramètrages d'accessibilité sélectionnés.

## **Comment y accéder :**

Aller sur : **Réglages/***Général/ Accessibilité/et dans le bas de la liste - Raccourci Accessibilité* 

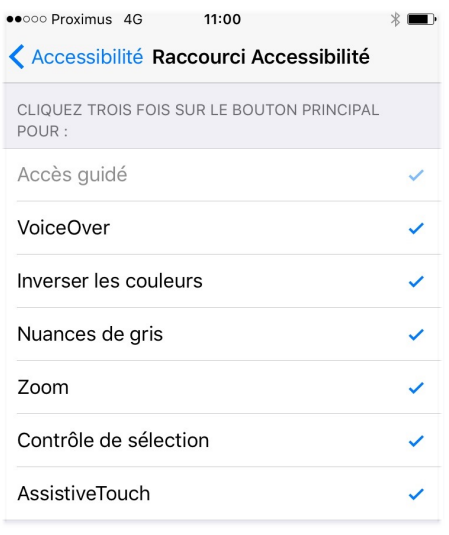

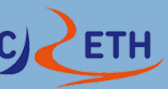

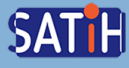